# **LAMPIRAN**

#### *Lampiran Listing Program*

*/\*\*\*\*\*\*\*\*\*\*\*\*\*\*\*\*\*\*\*\*\*\*\*\*\*\*\*\*\*\*\*\*\*\*\*\*\*\*\*\*\*\*\*\*\*\*\*\*\*\*\*\*\*\*\*\*\*\*\*\*\*\*\*\*\* \*\*\*\*\*\*\*\*\*\*\*\*\*\*\*\*\**

*\* Preferences--> Aditional boards Manager URLs : https://dl.espressif.com/dl/package\_esp32\_index.json, http://arduino.esp8266.com/stable/package\_esp8266com\_index.json*

- *\* Board Settings:*
- *\* Board: "ESP32 Wrover Module"*
- *\* Upload Speed: "921600"*
- *\* Flash Frequency: "80MHz"*
- *\* Flash Mode: "QIO"*
- *\* Partition Scheme: "Hue APP (3MB No OTA/1MB SPIFFS)"*
- *\* Core Debug Level: "None"*
- *\* COM Port: Depends \*On Your System\**
- *\* GPIO 0 must be connected to GND pin while uploading the sketch*

*\* After connecting GPIO 0 to GND pin, press the ESP32 CAM on-board RESET button to put the board in flashing mode*

```
******************************************************************
*********************/
```

```
 #include "esp_camera.h"
```
*#include <WiFi.h>*

*//*

*// WARNING!!! PSRAM IC required for UXGA resolution and high JPEG quality*

*// Ensure ESP32 Wrover Module or other board with PSRAM is selected*

*// Partial images will be transmitted if image exceeds buffer size*

*//*

*// Select camera model*

*//#define CAMERA\_MODEL\_WROVER\_KIT*

*//#define CAMERA\_MODEL\_ESP\_EYE*

*//#define CAMERA\_MODEL\_M5STACK\_PSRAM*

*//#define CAMERA\_MODEL\_M5STACK\_WIDE*

*#define CAMERA\_MODEL\_AI\_THINKER*

*#include "camera\_pins.h"*

*#define RED 13*

*#define GREEN 14*

*#define LOCK 12*

*const char\* ssid = "Banten"; //WiFi SSID*

*const char\* password = "irfabanten"; //WiFi Password*

*void startCameraServer();*

*boolean matchFace = false;*

*boolean openLock = false;*

*long prevMillis=0;*

*int interval = 6000; //DELAY*

*void setup() {*

 *pinMode(LOCK,OUTPUT);*

 *pinMode(RED,OUTPUT);*

 *pinMode(GREEN,OUTPUT);*

 *digitalWrite(LOCK,LOW);*

 *digitalWrite(RED,HIGH);*

 *digitalWrite(GREEN,LOW);*

 *Serial.begin(115200); Serial.setDebugOutput(true); Serial.println();*

 *camera\_config\_t config;*

 *config.ledc\_channel = LEDC\_CHANNEL\_0; config.ledc\_timer = LEDC\_TIMER\_0; config.pin\_d0 = Y2\_GPIO\_NUM; config.pin\_d1 = Y3\_GPIO\_NUM; config.pin\_d2 = Y4\_GPIO\_NUM; config.pin\_d3 = Y5\_GPIO\_NUM; config.pin\_d4 = Y6\_GPIO\_NUM; config.pin\_d5 = Y7\_GPIO\_NUM; config.pin\_d6 = Y8\_GPIO\_NUM; config.pin\_d7 = Y9\_GPIO\_NUM; config.pin\_xclk = XCLK\_GPIO\_NUM; config.pin\_pclk = PCLK\_GPIO\_NUM; config.pin\_vsync = VSYNC\_GPIO\_NUM; config.pin\_href = HREF\_GPIO\_NUM; config.pin\_sscb\_sda = SIOD\_GPIO\_NUM; config.pin\_sscb\_scl = SIOC\_GPIO\_NUM; config.pin\_pwdn = PWDN\_GPIO\_NUM; config.pin\_reset = RESET\_GPIO\_NUM; config.xclk\_freq\_hz = 20000000; config.pixel\_format = PIXFORMAT\_JPEG; //init with high specs to pre-allocate larger buffers if(psramFound()){ config.frame\_size = FRAMESIZE\_UXGA; config.jpeg\_quality = 10; config.fb\_count = 2; } else { config.frame\_size = FRAMESIZE\_SVGA; config.jpeg\_quality = 12;*

```
 config.fb_count = 1; }
#if defined(CAMERA_MODEL_ESP_EYE)
 pinMode(13, INPUT_PULLUP);
 pinMode(14, INPUT_PULLUP);
#endif
 // camera init
 esp_err_t err = esp_camera_init(&config);
  if (err != ESP_OK) {
   Serial.printf("Camera init failed with error 0x%x", err);
   return; }
 sensor t * s = esp camera sensor get();
 //initial sensors are flipped vertically and colors are a bit saturated
  if (s->id.PID == OV3660_PID) {
   s->set_vflip(s, 1);//flip it back
   s->set_brightness(s, 1);//up the blightness just a bit
   s->set_saturation(s, -2);//lower the saturation }
 //drop down frame size for higher initial frame rate
 s->set_framesize(s, FRAMESIZE_QVGA);
#if defined(CAMERA_MODEL_M5STACK_WIDE)
 s->set_vflip(s, 1);
 s->set_hmirror(s, 1);
#endif
  WiFi.begin(ssid, password);
  while (WiFi.status() != WL_CONNECTED) {
   delay(500);
   Serial.print("."); }
 Serial.println("");
 Serial.println("WiFi connected");
```
 *startCameraServer(); Serial.print("Camera Ready! Use 'http://"); Serial.print(WiFi.localIP()); Serial.println("' to connect");} void loop() { if(matchFace==true && openLock==false) { openLock=true; digitalWrite(LOCK,HIGH); digitalWrite(GREEN,HIGH); digitalWrite(RED,LOW); prevMillis=millis(); Serial.print("UNLOCK DOOR"); } if (openLock == true && millis()-prevMillis > interval) {openLock=false; matchFace=false; digitalWrite(LOCK,LOW); digitalWrite(GREEN,LOW); digitalWrite(RED,HIGH); Serial.print("LOCK DOOR"); }}*

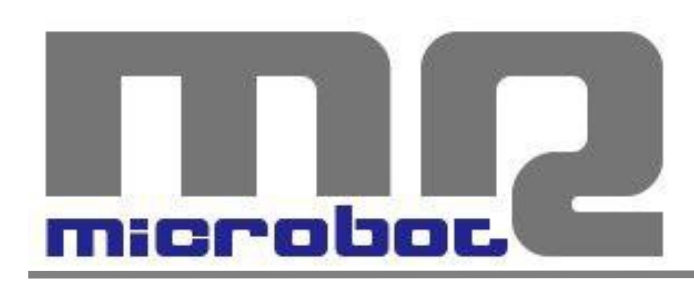

## Name: **Relay Module 2-Channel** Code: **MR009-004.1**

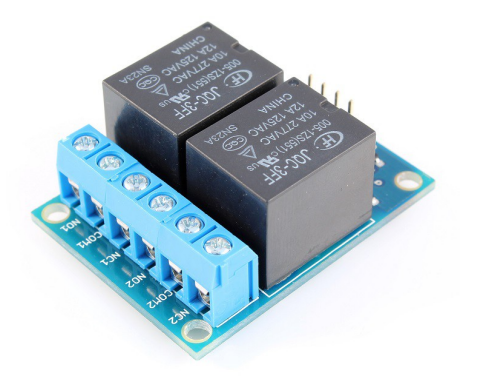

This *Relay Module 2-Channel* is a module designed to allow you to control two relays in a very simple and intuitive manner. Being compatible with Arduino, the most immediate way to use it is to connect it to an Arduino board using flexible jumpers.

Exploiting the characteristics of the relays mounted on the module and through the use of two Arduino digital I/O pins, it is possible to control motors, inductive loads and other devices; this product is therefore fundamental in domotics projects or, more in general, in robotics projects.

The module is equipped with optocouplers on *IN1* and *IN2* lines in such a way that it ensures the galvanic insulation between the relay load and the control board which drives this module.

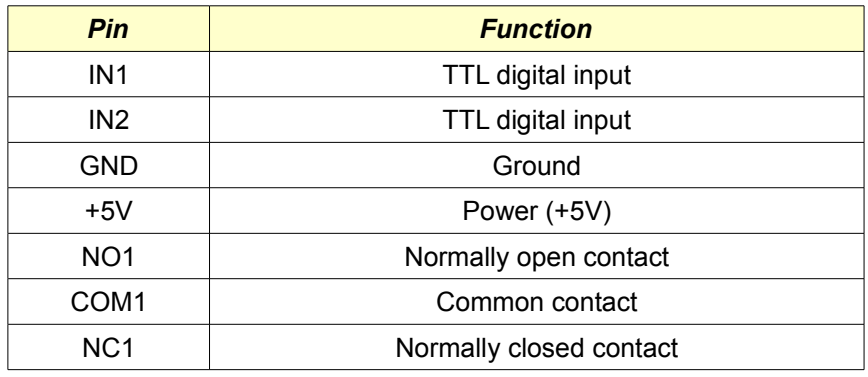

#### *CONNECTIONS*

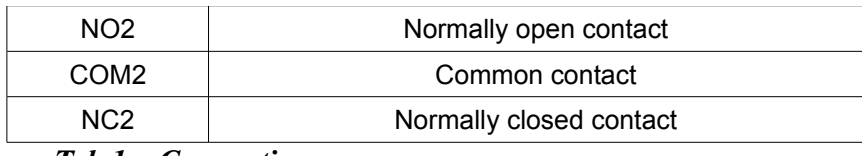

*Tab.1 – Connections*

### *CHARACTERISTICS*

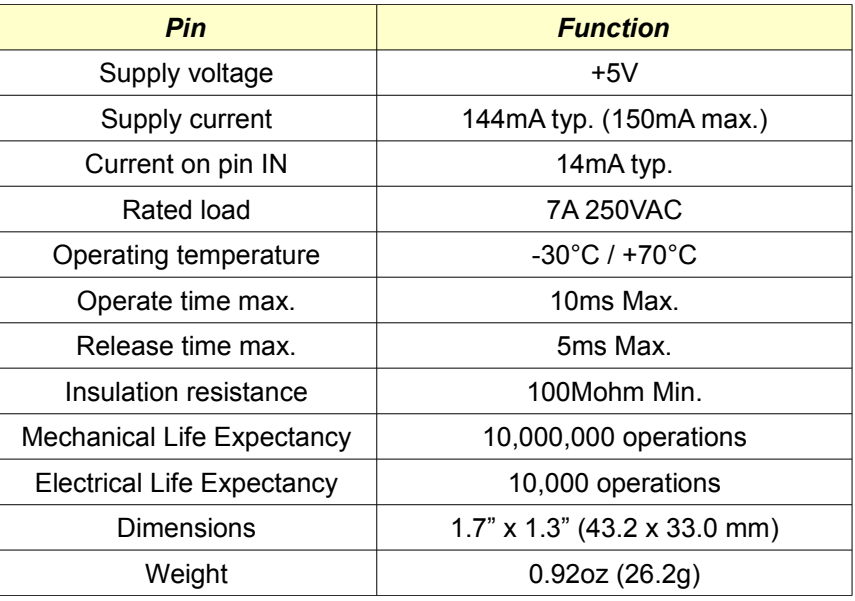

*Tab.2 - Characteristics*

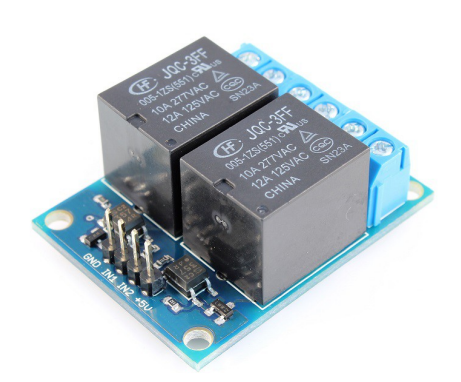

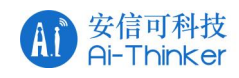

# **ESP32-CAM Module**

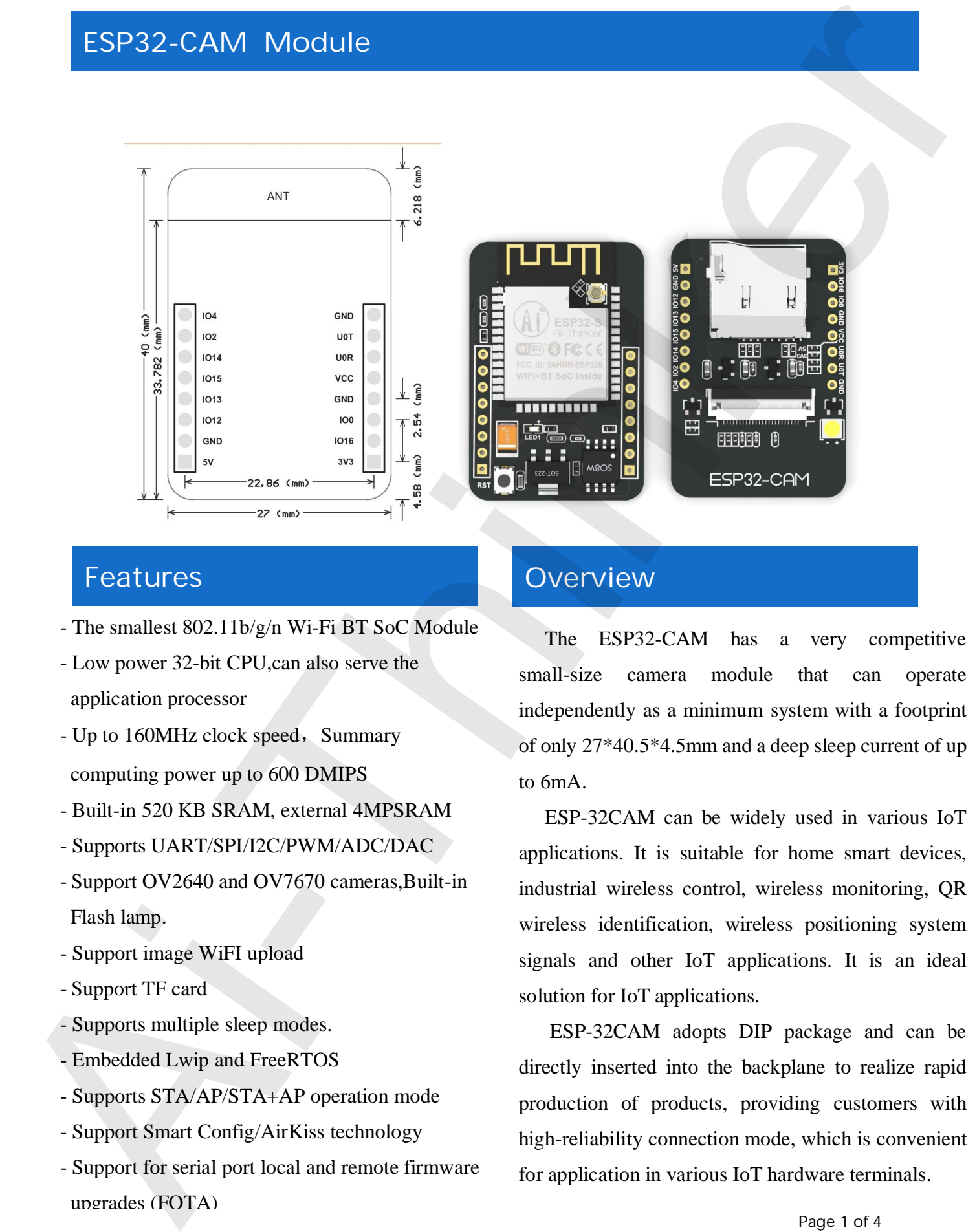

- The smallest 802.11b/g/n Wi-Fi BT SoC Module
- Low power 32-bit CPU,can also serve the application processor
- Up to 160MHz clock speed, Summary computing power up to 600 DMIPS
- Built-in 520 KB SRAM, external 4MPSRAM
- Supports UART/SPI/I2C/PWM/ADC/DAC
- Support OV2640 and OV7670 cameras,Built-in Flash lamp.
- Support image WiFI upload
- Support TF card
- Supports multiple sleep modes.
- Embedded Lwip and FreeRTOS
- Supports STA/AP/STA+AP operation mode
- Support Smart Config/AirKiss technology
- Support for serial port local and remote firmware upgrades (FOTA)

## **Overview**

The ESP32-CAM has a very competitive small-size camera module that can operate independently as a minimum system with a footprint of only 27\*40.5\*4.5mm and a deep sleep current of up to 6mA.

ESP-32CAM can be widely used in various IoT applications. It is suitable for home smart devices, industrial wireless control, wireless monitoring, QR wireless identification, wireless positioning system signals and other IoT applications. It is an ideal solution for IoT applications.

ESP-32CAM adopts DIP package and can be directly inserted into the backplane to realize rapid production of products, providing customers with high-reliability connection mode, which is convenient for application in various IoT hardware terminals.

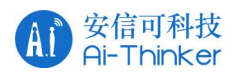

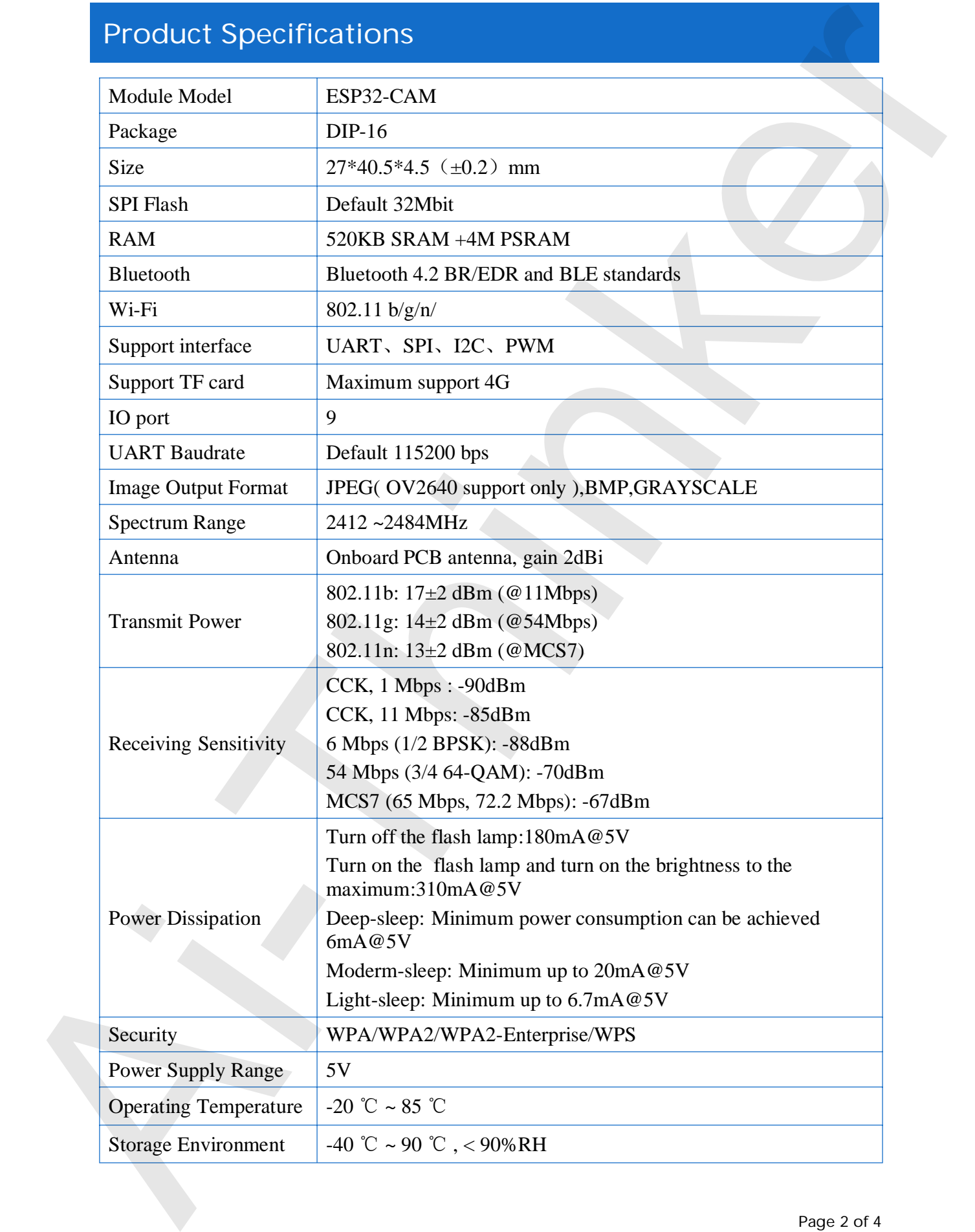

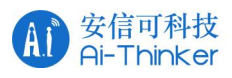

Weight  $\Big| 10g$ 

#### **ESP32-CAM module picture output format rate**

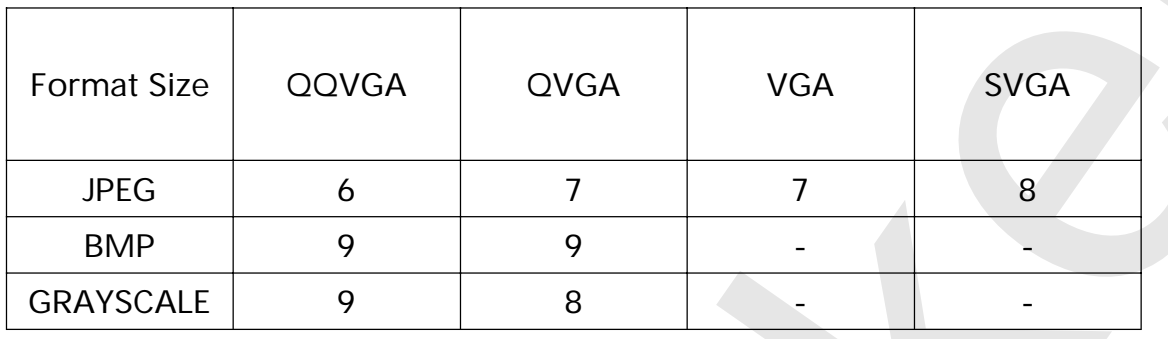

# **Internal Pin Connect**

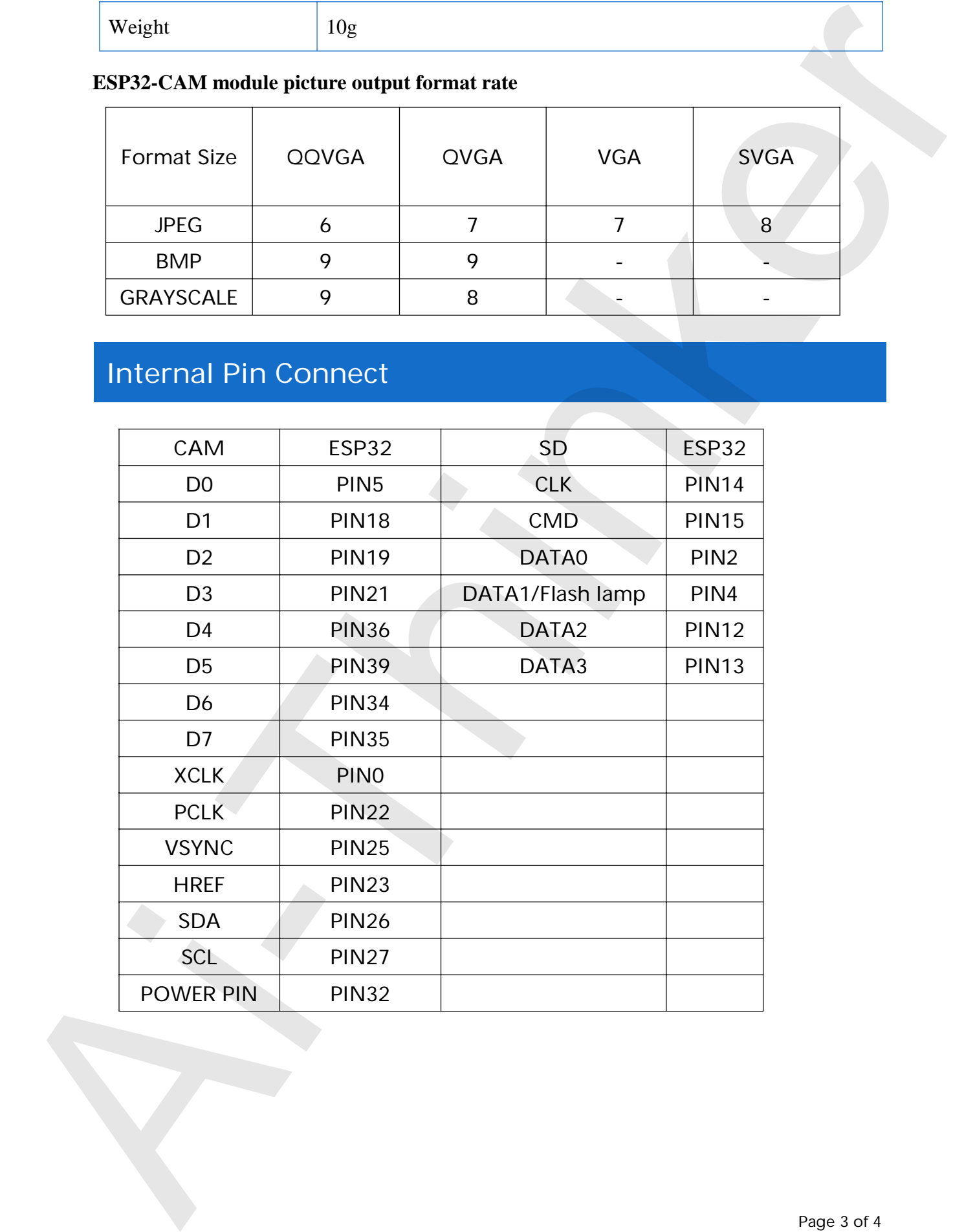

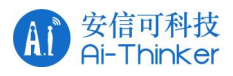

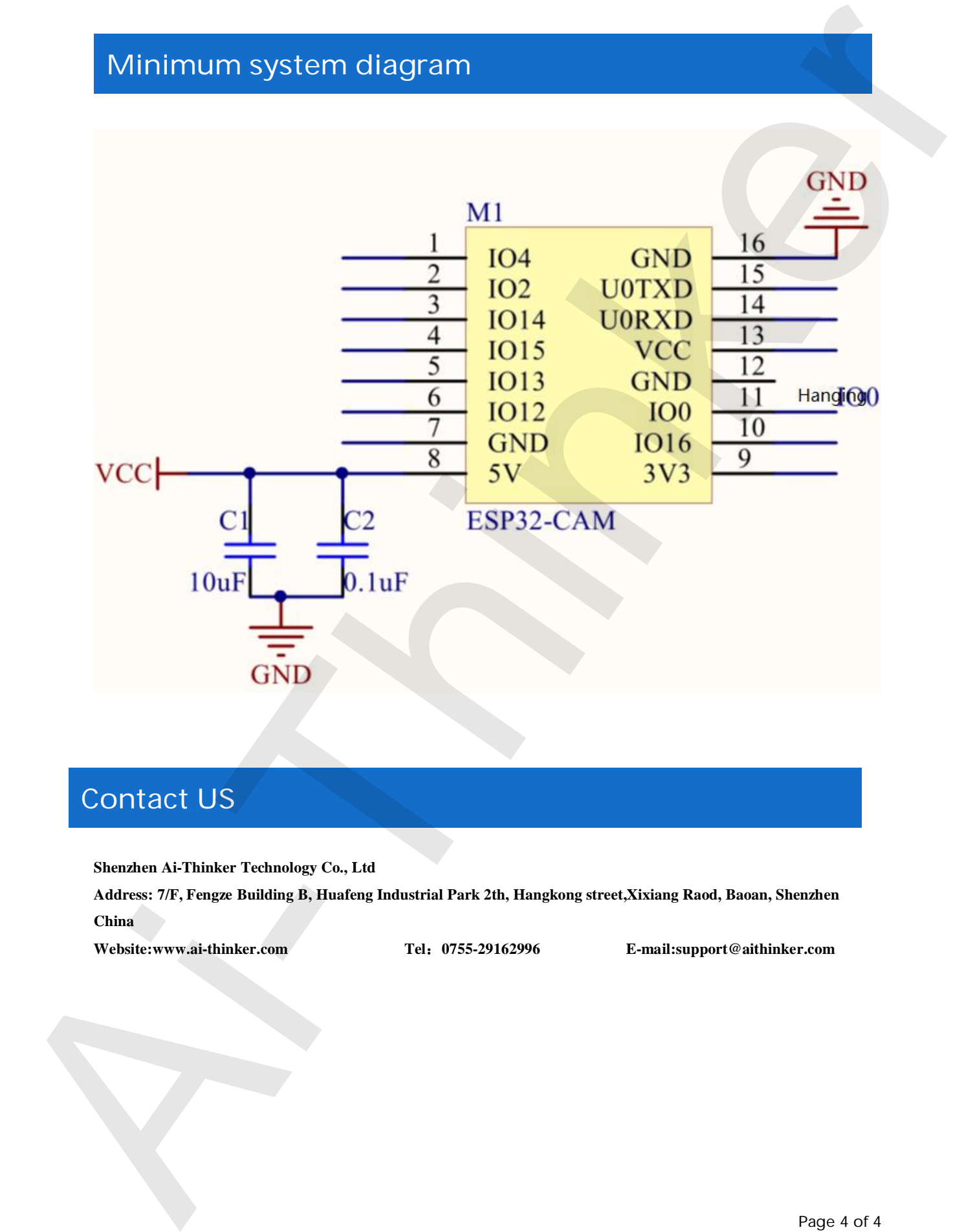

## **Contact US**

**Shenzhen Ai-Thinker Technology Co., Ltd**

**Address: 7/F, Fengze Building B, Huafeng Industrial Park 2th, Hangkong street,Xixiang Raod, Baoan, Shenzhen China**

**Website:www.ai-thinker.com Tel**˖**0755-29162996 E-mail:support@aithinker.com**